## I notice some sort of "delay effect" when I'm using an external source. What is the problem?

Core Audio uses a default latency setting that may not be appropriate for your computer configuration, creating this delay effect on playback.

This problem can be corrected by simply lowering the **Audio Latency** setting (available under **Preferences >Audio Setup> Soundcard**).

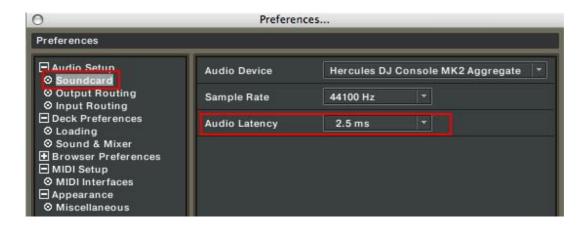

Please refer to Traktor's user manual (Section **10.Troubleshooting**) for more details about latency and configuration.